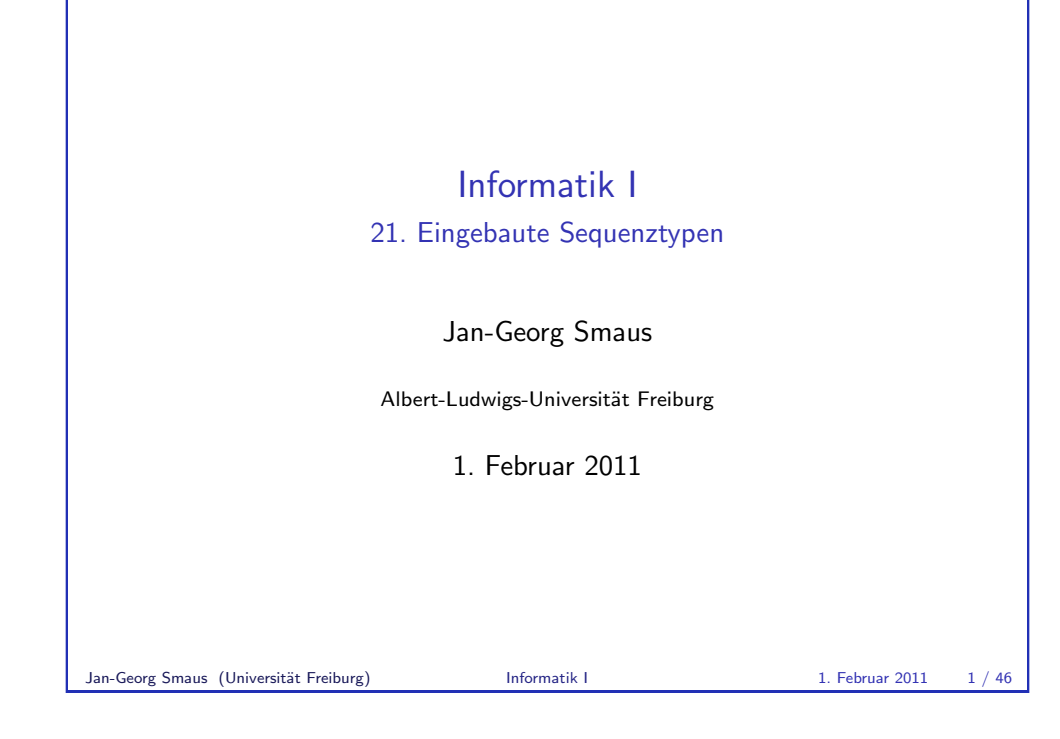

## [Danksagung](#page-0-0)

[Dieses Kapitel w](#page-1-0)urde mit wenigen Änderungen aus den Materialien von [Malte Helmert,](#page-0-0) Robert Mattmüller, Gabi Röger und Felix Steffenhagen übernommen, die bei diversen Python-Kursen in Freiburg zum Einsatz [kamen.](#page-3-0)

# Informatik I 1. Februar 2011 — 21. Eingebaute Sequenztypen 21.1 Allgemeines 21.2 Unterstützte Operationen Jan-Georg Smaus (Universität Freiburg) **Informatik I** 1. Februar 2011 2 / 46

<span id="page-0-0"></span>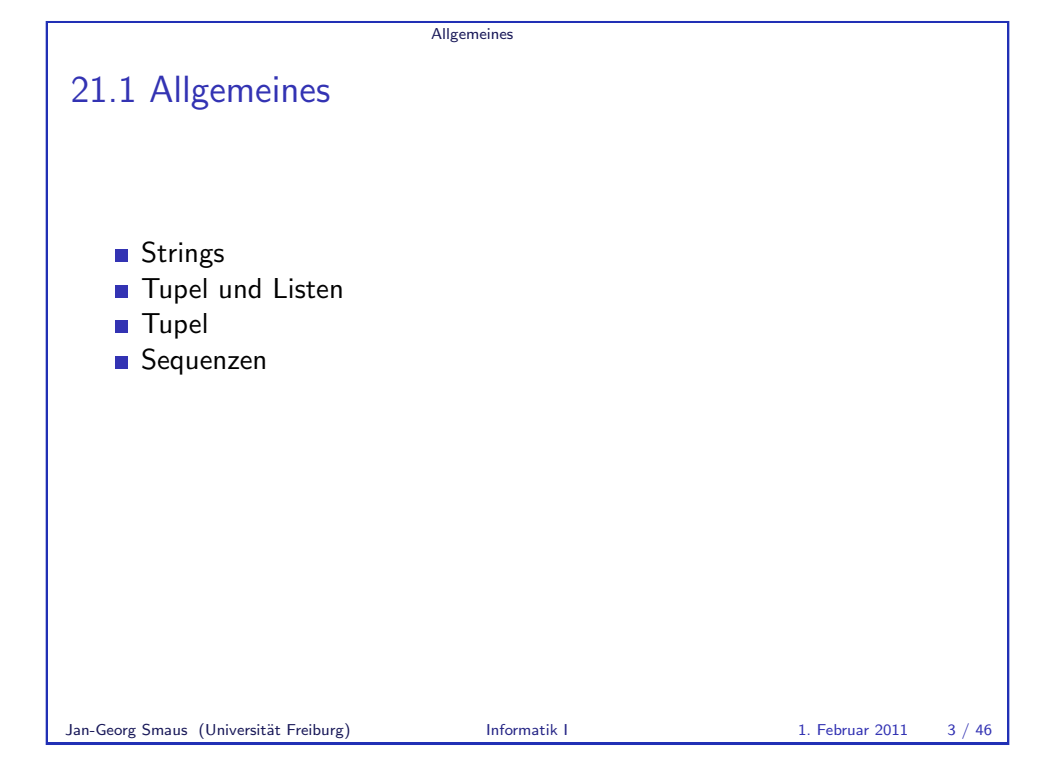

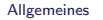

### Sequenzen

In diesem Kapitel befassen wir uns mit einigen von Pythons Sequenztypen:

- $\triangleright$  Strings: str
- ▶ (Unveränderliche) Tupel: tuple
- $\triangleright$  (Veränderliche) Listen: list

Außerdem lernen wir for-Schleifen besser kennen.

Jan-Georg Smaus (Universität Freiburg) **Informatik I** 1. Februar 2011 4 / 46

Allgemeines Strings

**Strings** 

- $\triangleright$  Strings sind uns in kleineren Beispielen schon begegnet.
- ▶ Strings werden meistens "auf diese Weise" angegeben. Es gibt noch alternative Schreibweisen.

```
Beispiel zu Sequenzen
Python-Interpreter
>>> first name = "John"
>>> last_name = 'Gambolputty'
>>> name = first name + " " + last name
>>> print(name)
John Gambolputty
>>> print(name.split())
['John', 'Gambolputty']
>>> primes = [2, 3, 5, 7]
>>> print(primes[1], sum(primes))
3 17
>>> squares = (1, 4, 9, 16, 25)
>>> print(squares[1:4])
(4, 9, 16)
Jan-Georg Smaus (Universität Freiburg) Informatik I 1. Februar 2011 5 / 46
```
**Allgemeines** 

# <span id="page-1-0"></span>Allgemeines Tupel und Listen Tupel und Listen ► Tupel und Listen sind Container für andere Objekte.  $\triangleright$  Tupel werden in runden, Listen in eckigen Klammern notiert: (2, 1, "Risiko") vs. ["red", "green", "blue"]. ▶ Tupel und Listen können beliebige Objekte enthalten, natürlich auch andere Tupel und Listen: ([18, 20, 22, "Null"], [("spam", [])])  $\triangleright$  Der Hauptunterschied zwischen Tupeln und Listen:  $\blacktriangleright$  Listen sind veränderlich (mutable). Man kann Elemente anhängen, einfügen oder entfernen.  $\blacktriangleright$  Tupel sind unveränderlich (immutable). Ein Tupel ändert sich nie, es enthält immer dieselben Objekte in derselben Reihenfolge. (Allerdings können sich die enthaltenen Objekte verändern, z.B. bei Tupeln von Listen.)

<span id="page-2-0"></span>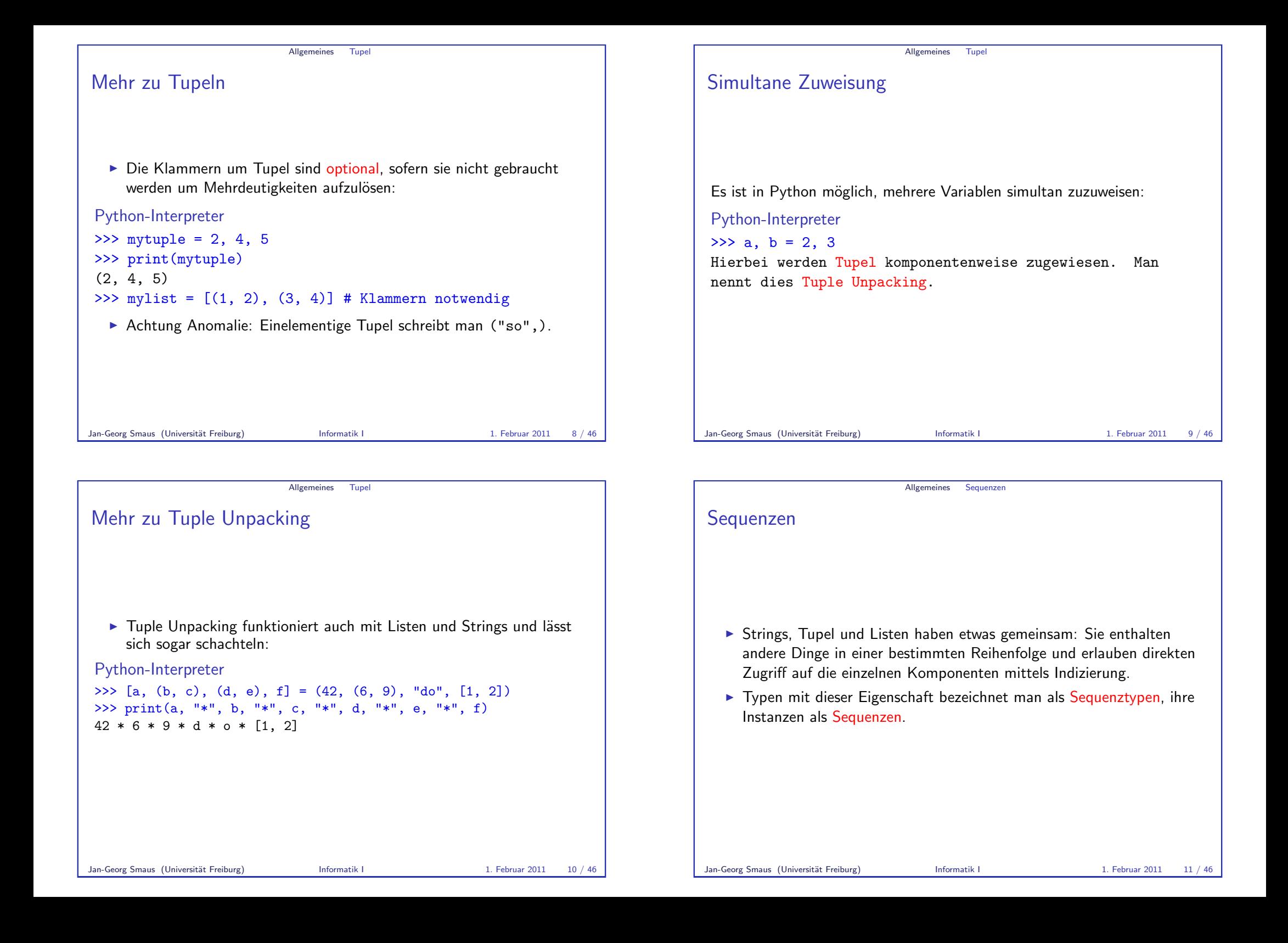

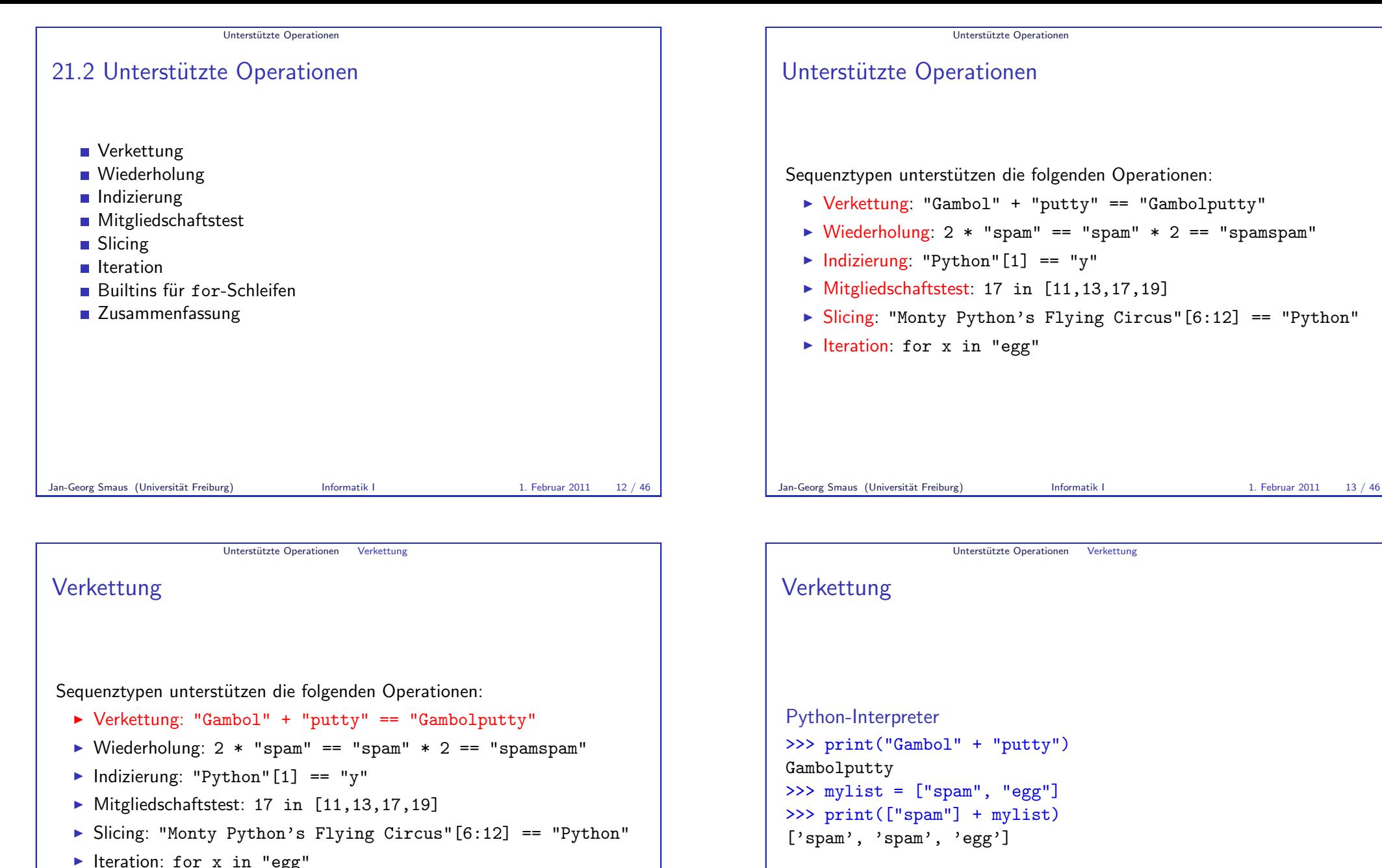

```
I Verkettung: "Gambol" + "putty" == "Gambolputty"
\triangleright Wiederholung: 2 * "spam" == "spam" * 2 == "spamspam"
\blacktriangleright Indizierung: "Python"[1] == "y"
\blacktriangleright Mitgliedschaftstest: 17 in [11,13,17,19]
\triangleright Slicing: "Monty Python's Flying Circus" [6:12] == "Python"
\blacktriangleright Iteration: for x in "egg"
```
Jan-Georg Smaus (Universität Freiburg) **Informatik I** 1. Februar 2011 14 / 46

<span id="page-3-0"></span>

<span id="page-4-0"></span>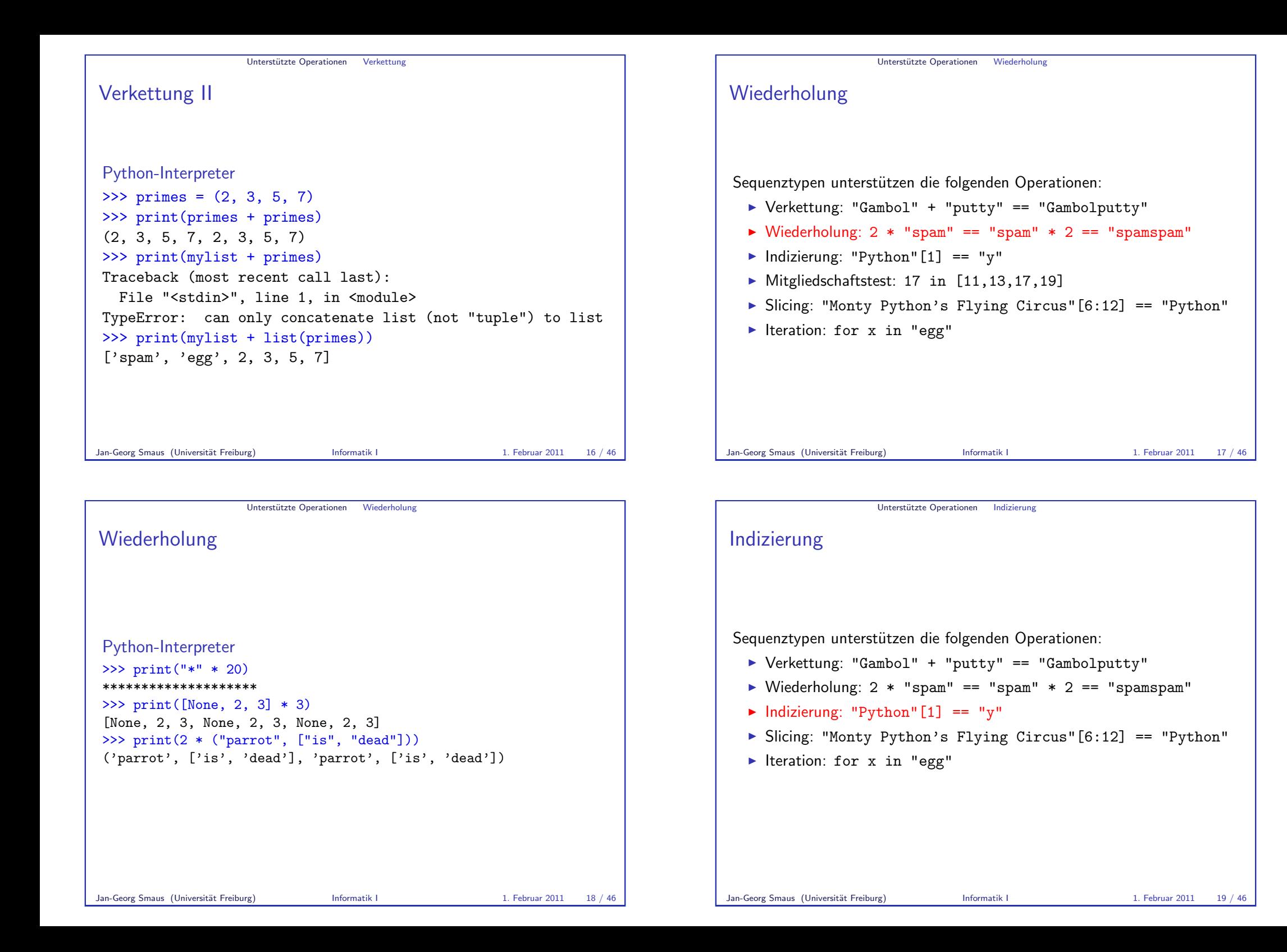

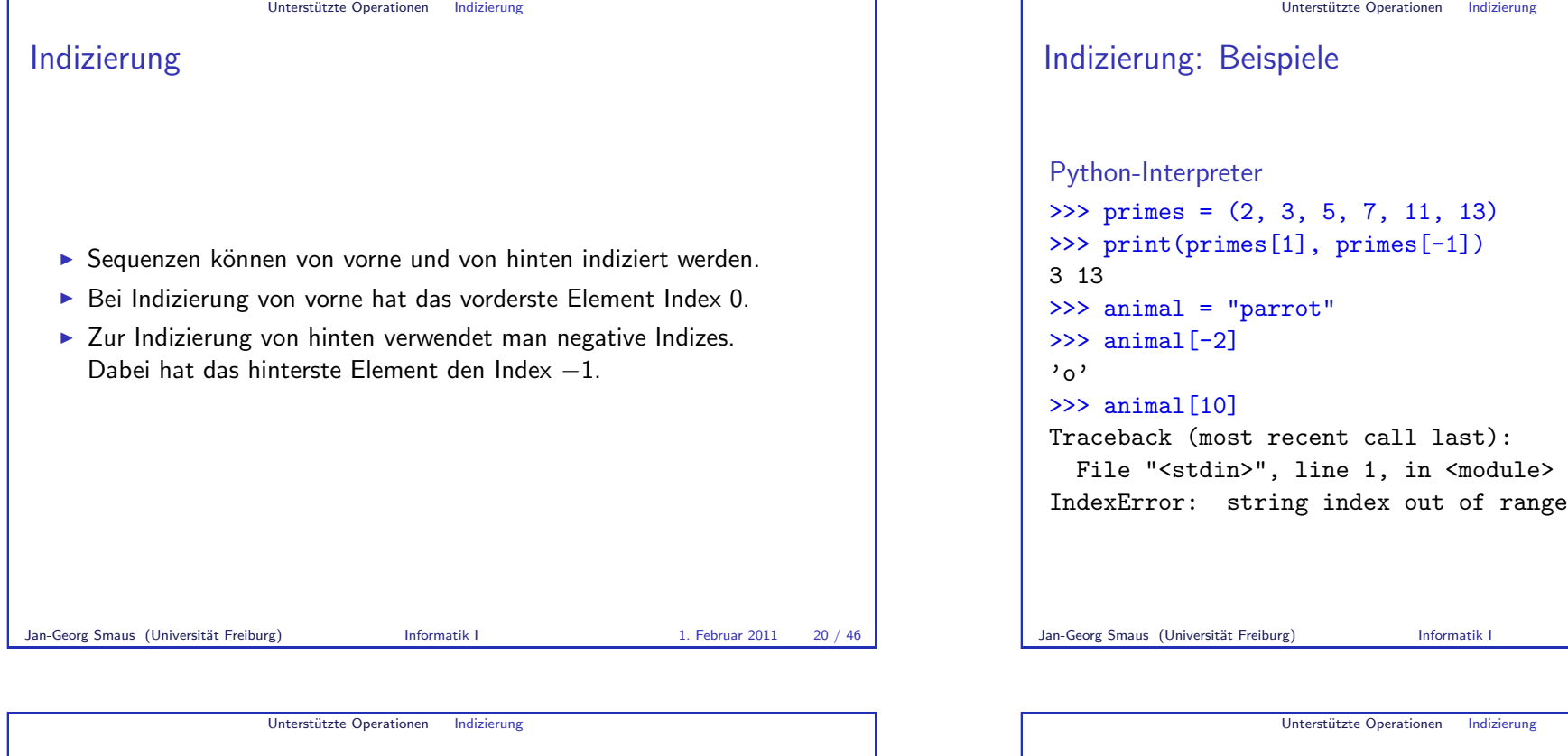

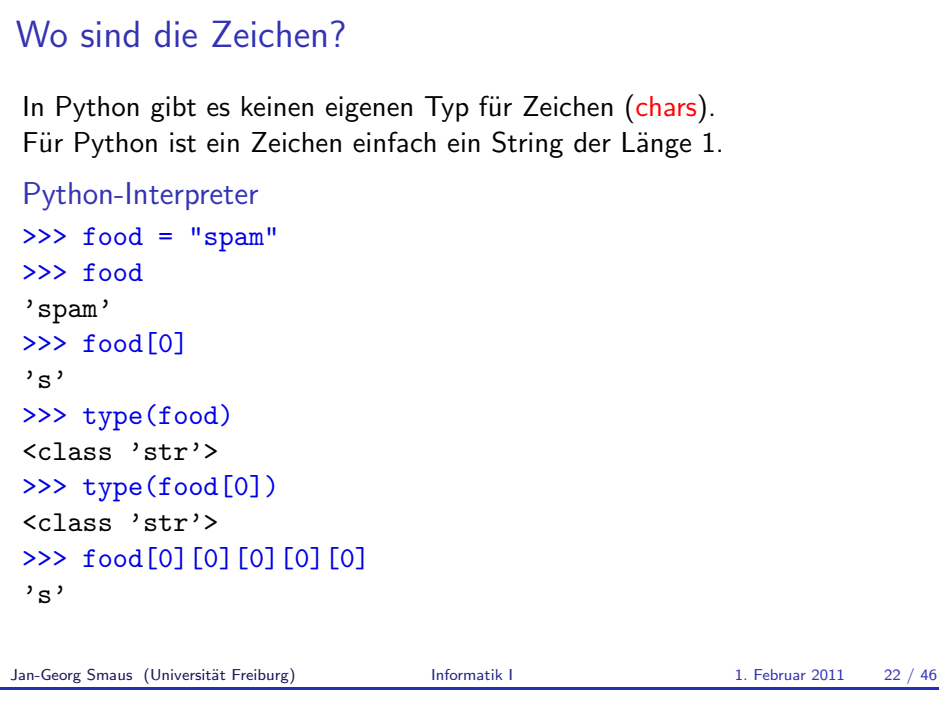

# rung Indizierung: Zuweisung an Indizes I ► Listen kann man per Zuweisung an Indizes verändern: Python-Interpreter >>> primes = [2, 3, 6, 7, 11] >>> primes[2] = 5 >>> print(primes) [2, 3, 5, 7, 11] >>> primes[-1] = 101 >>> print(primes) [2, 3, 5, 7, 101] ▶ Auch hier müssen die entsprechenden Indizes existieren.

1. Februar 2011 21 / 46

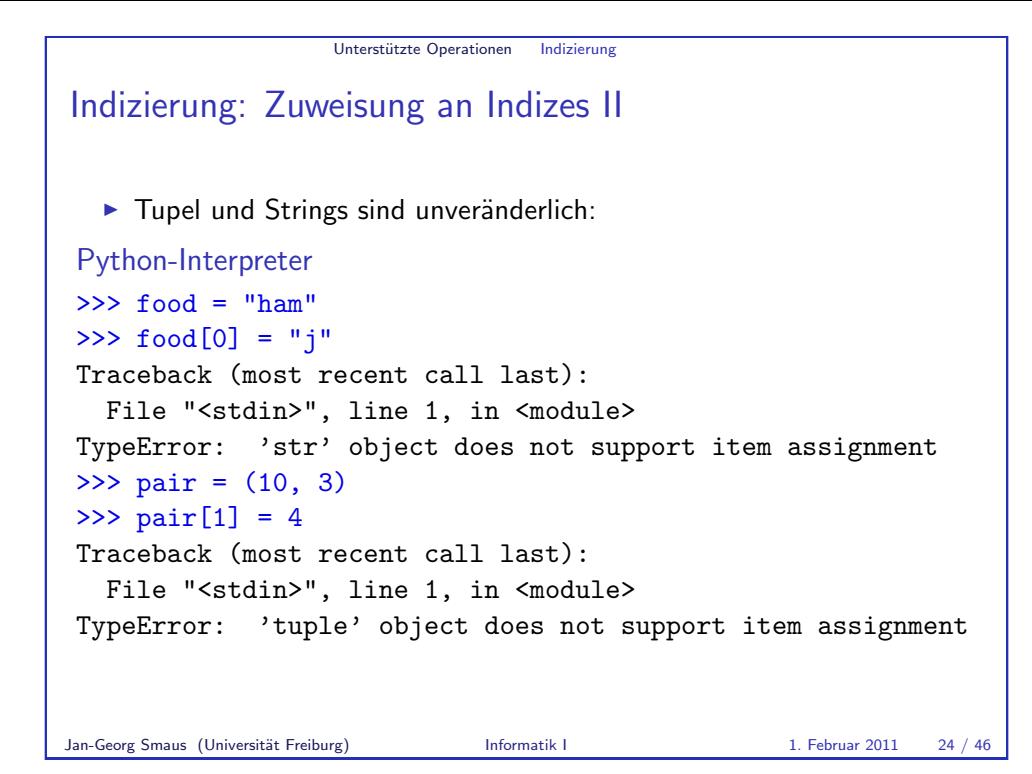

Unterstützte Operationen Mitgliedschaftstest

Liefert True, wenn string den Teilstring substring enthält.

Mitgliedschaftstest: Der in-Operator

 $\triangleright$  item in seq (seq ist ein Tupel oder eine Liste): Liefert True, wenn seg das Element item enthält. Laufzeit hängt linear von der Länge der Liste ab.  $\triangleright$  substring in string (string ist ein String):

>>> if "spam" in ("ham", "eggs", "sausage"):

# **Mitgliedschaftstest** Sequenztypen unterstützen die folgenden Operationen: ▶ Verkettung: "Gambol" + "putty" == "Gambolputty"  $\triangleright$  Wiederholung: 2 \* "spam" == "spam" \* 2 == "spamspam"  $\blacktriangleright$  Indizierung: "Python"[1] == "y"  $\blacktriangleright$  Mitgliedschaftstest: 17 in  $[11, 13, 17, 19]$  $\triangleright$  Slicing: "Monty Python's Flying Circus"[6:12] == "Python"  $\blacktriangleright$  Iteration: for x in "egg" Jan-Georg Smaus (Universität Freiburg) **Informatik I** 1. Februar 2011 25 / 46 Unterstützte Operationen Slicing Slicing

Unterstützte Operationen Mitgliedschaftstest

Sequenztypen unterstützen die folgenden Operationen:

- ▶ Verkettung: "Gambol" + "putty" == "Gambolputty"
- $\triangleright$  Wiederholung: 2 \* "spam" == "spam" \* 2 == "spamspam"
- $\blacktriangleright$  Indizierung: "Python"[1] == "y"
- $\blacktriangleright$  Mitgliedschaftstest: 17 in [11,13,17,19]
- $\triangleright$  Slicing: "Monty Python's Flying Circus" [6:12] == "Python"
- <span id="page-6-0"></span> $\blacktriangleright$  Iteration: for x in "egg"

#### ... print("tasty") ...

True

>>> print("m" in "spam", "ham" in "spam", "pam" in "spam") True False True

Python-Interpreter

 $\gg$  print(2 in [1, 4, 2])

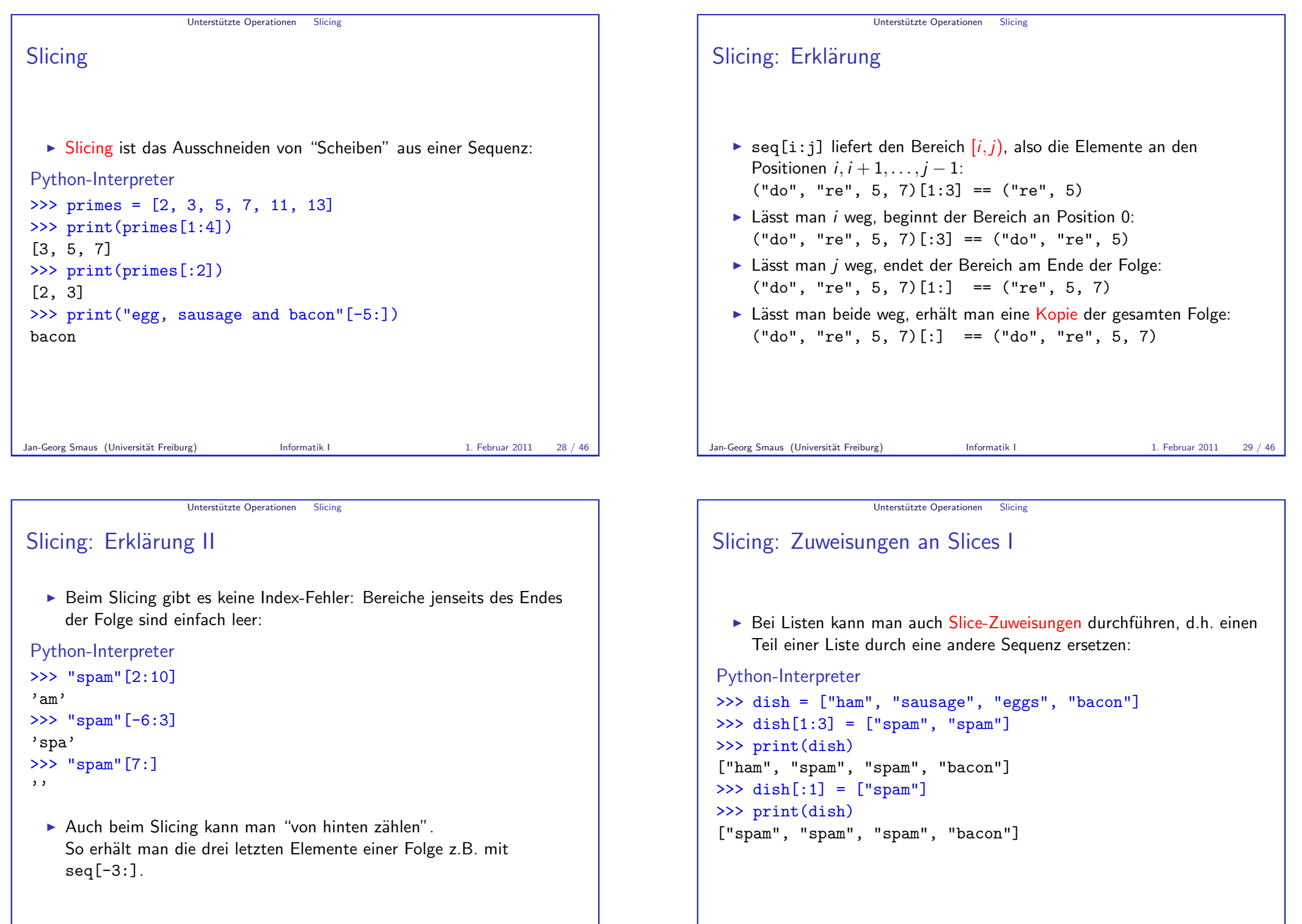

```
Unterstützte Operationen Slicing
Slicing: Zuweisungen an Slices II
  ► Die zugewiesene Sequenz muss nicht gleich lang sein wie der zu
    ersetzende Bereich. Beide dürfen sogar leer sein:
Python-Interpreter
>>> print(dish)
["spam", "spam", "spam", "bacon"]
\gg dish[1:4] = ["baked beans"]
>>> print(dish)
["spam", "baked beans"]
\Rightarrow dish[1:1] = ["sausage", "spam", "spam"]
>>> print(dish)
["spam", "sausage", "spam", "spam", "baked beans"]
\gg dish[2:4] = []
>>> print(dish)
["spam", "sausage", "baked beans"]
```
Jan-Georg Smaus (Universität Freiburg) **Informatik I** 1. Februar 2011 32 / 46

Unterstützte Operationen Iteration

**Iteration** 

Sequenztypen unterstützen die folgenden Operationen:

- ▶ Verkettung: "Gambol" + "putty" == "Gambolputty"
- $\triangleright$  Wiederholung: 2 \* "spam" == "spam" \* 2 == "spamspam"
- $\blacktriangleright$  Indizierung: "Python"[1] == "y"
- $\triangleright$  Slicing: "Monty Python's Flying Circus"[6:12] == "Python"
- $\blacktriangleright$  Iteration: for x in "egg"

```
Unterstützte Operationen Slicing
Slicing und Listen: Die del-Anweisung
  ▶ Statt einem Slice eine leere Sequenz zuzuweisen, kann man auch die
    del-Anweisung verwenden, die einzelne Elemente oder Slices enfernt:
Python-Interpreter
\gg primes = [2, 3, 5, 7, 11, "spam", 13]>>> del primes[-2]
>>> primes
[2, 3, 5, 7, 11, 13]
>>> months = ["april", "may", "grune", "sectober", "june"]
>>> del months[2:4]
>>> months
['april', 'may', 'june']
Jan-Georg Smaus (Universität Freiburg) Informatik I 1. Februar 2011 33 / 46
```
# <span id="page-8-0"></span>Unterstützte Operationen Iteration **Iteration** ▶ Zum Durchlaufen von Sequenzen verwendet man for-Schleifen: Python-Interpreter  $\gg$  primes =  $[2, 3, 5, 7]$  $\gg$  product = 1 >>> for number in primes: ... product = product \* number ... ... print(product) 210

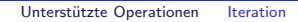

## Iteration II

 $\triangleright$  for funktioniert mit allen Sequenztypen:

#### Python-Interpreter

```
>>> for character in "spam":
... print(character * 2)
...
ss
pp
aa
mm
>>> for ingredient in ("spam", "spam", "egg"):
... if ingredient == "spam":
... print("tasty!")
...
tasty!
tasty!
Jan-Georg Smaus (Universität Freiburg) Informatik I 1. Februar 2011 36 / 46
```
#### Unterstützte Operationen Iteration

```
break, continue, else
```

```
Im Zusammenhang mit Schleifen sind die folgenden drei Anweisungen
interessant:
```
- $\triangleright$  break beendet eine Schleife vorzeitig.
- $\triangleright$  continue beendet die aktuelle Schleifeniteration vorzeitig, d.h. springt zum Schleifenkopf und setzt die Schleifenvariable(n) auf den nächsten Wert.
- ▶ Außerdem können Schleifen (so wie if-Abfragen) einen else-Zweig aufweisen. Dieser wird nach Beendigung der Schleife ausgeführt, und zwar genau dann, wenn die Schleife nicht mit break verlassen wurde.

break, continue und else funktionieren genauso bei den bereits gesehenen while-Schleifen.

# Unterstützte Operationen Iteration Iteration: Mehrere Schleifenvariablen ► Wenn man eine Sequenz von Sequenzen durchläuft, kann man mehrere Schleifenvariablen gleichzeitig binden: Python-Interpreter >>> couples = [("Justus", "Lys"), ... ("Peter", "Kelly"), ... ("Bob", "Liz")] >>> for x, y in couples: ... print(x, "ist cool;", y, "nervt.") ... Justus ist cool; Lys nervt.

#### Unterstützte Operationen Iteration

▶ Dies ist ein Spezialfall des früher gesehenen Tuple Unpacking.

Jan-Georg Smaus (Universität Freiburg) **Informatik I** 1. Februar 2011 37 / 46

```
break, continue und else: Beispiel
break-continue-else.py
```
Peter ist cool; Kelly nervt. Bob ist cool; Liz nervt.

```
foods_and_amounts = [ ("sausage", 2), ("eggs", 0),
                     ("spam", 2), ("ham", 1)]
```

```
for food, amount in foods_and_amounts:
  if amount == 0:continue
  if food == "spam":
    print(amount, "tasty piece(s) of spam.")
    break
else:
  print("No spam!")
# Ausgabe:
# 2 tasty piece(s) of spam.
```
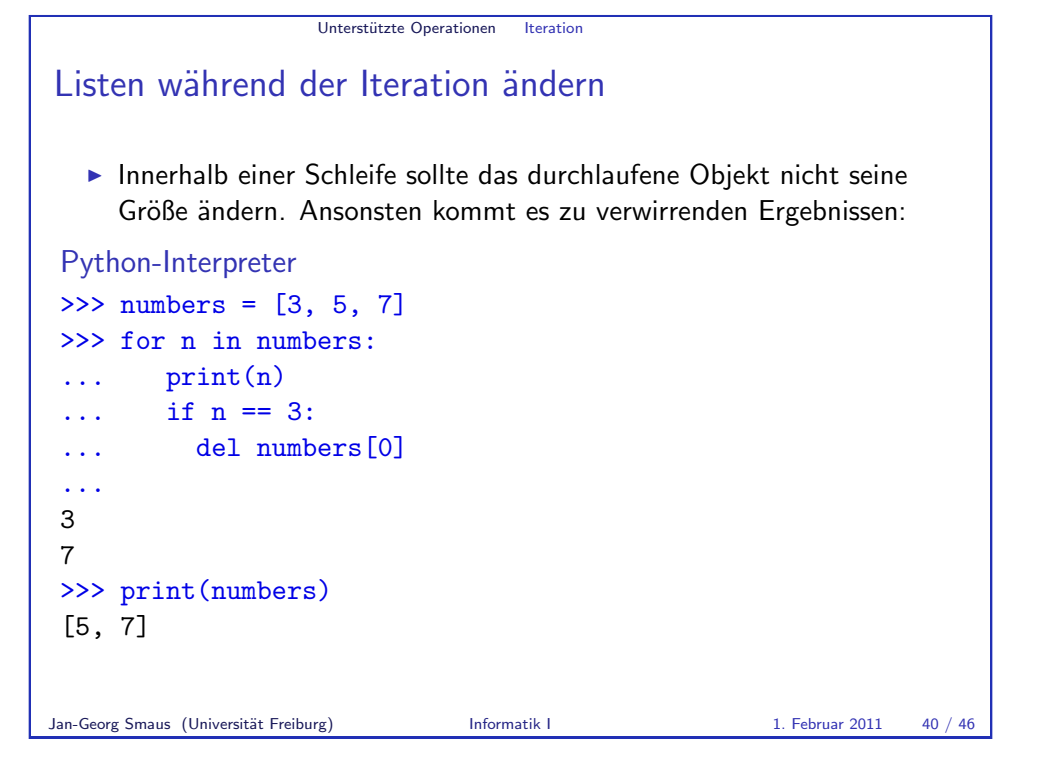

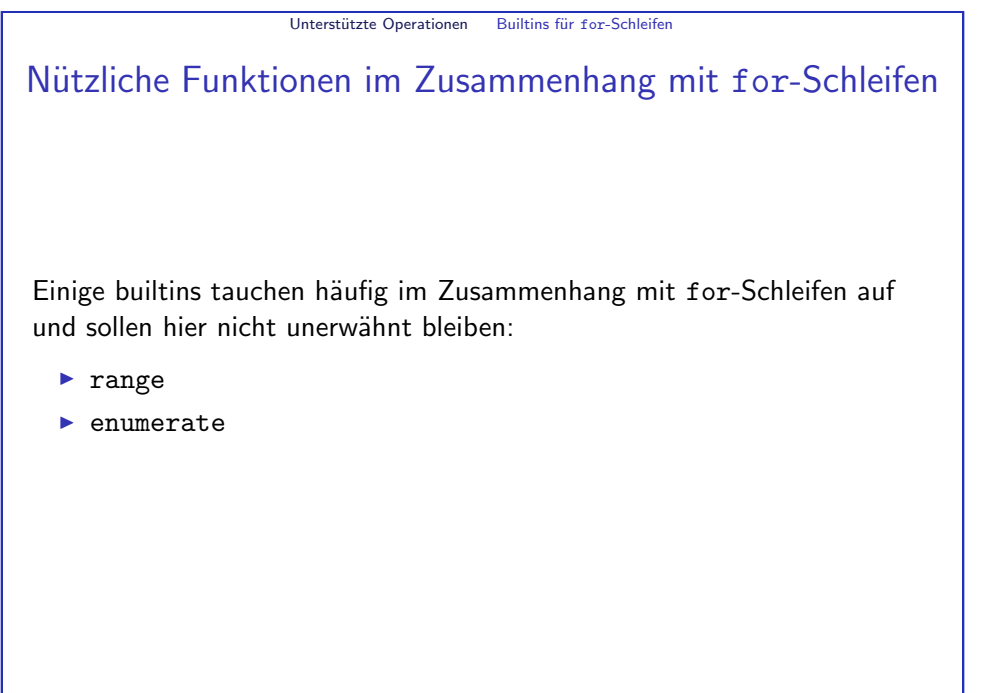

## Listen während der Iteration ändern II

▶ Abhilfe kann man schaffen, indem man eine Kopie der Liste durchläuft<sup>.</sup>

## Python-Interpreter  $\gg$  numbers = [3, 5, 7] >>> for n in numbers[:]:  $\ldots$  print(n) ... if  $n == 3$ : ... del numbers[0] ... 3 5 7 >>> print(numbers) [5, 7] Jan-Georg Smaus (Universität Freiburg) **Informatik I** 1. Februar 2011 41 / 46

# <span id="page-10-0"></span>Unterstützte Operationen Builtins für for-Schleifen range  $\triangleright$  Bereichsobjekte sind spezielle iterierbare Objekte, die bestimmte Listen/Mengen von ints darstellen, und die vor allem für Schleifendurchläufe gedacht sind. **F** range erzeugt solche Bereichsobjekte: range(stop) ergibt  $0, 1, \ldots$ , stop-1  $\triangleright$  range(start, stop) ergibt start, start+1, ..., stop-1 range spart gegenüber einer "echten" Liste Speicherplatz, da gerade keine Liste angelegt werden muss. Jan-Georg Smaus (Universität Freiburg) **Informatik I** 1. Februar 2011 43 / 46

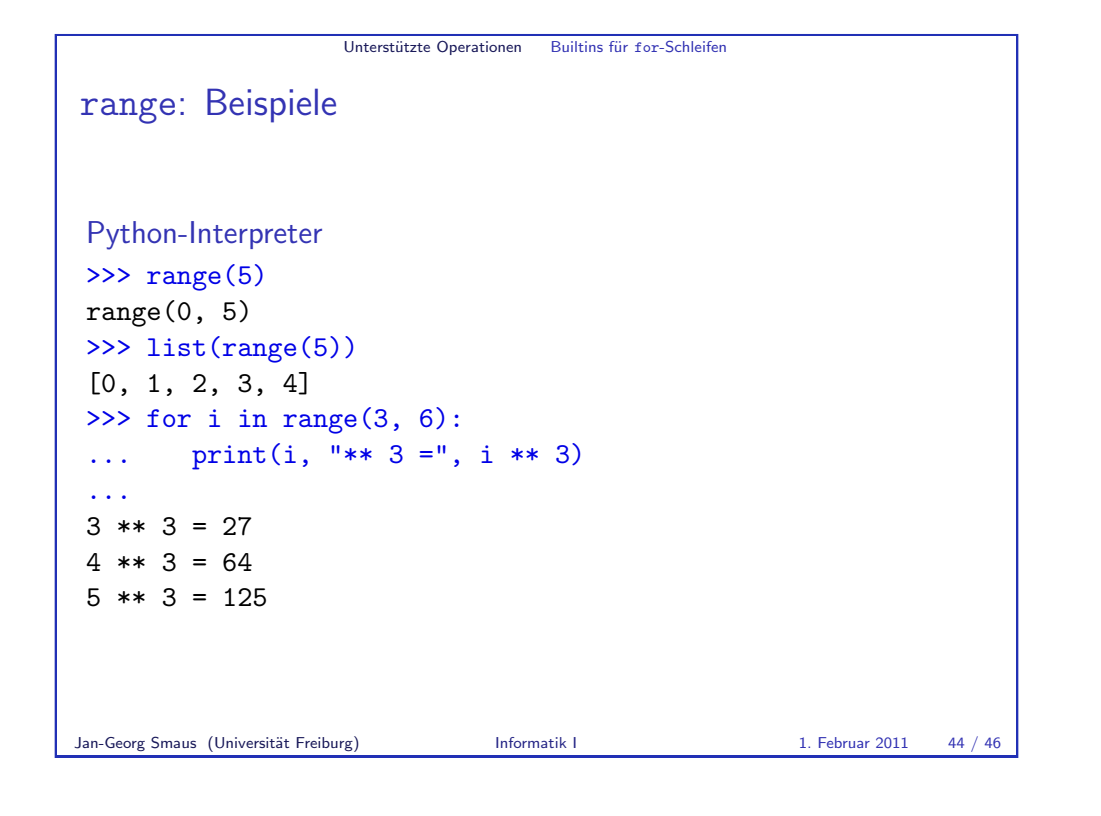

# enumerate ■ Manchmal möchte man beim Durchlaufen einer Sequenz wissen, an welcher Position man gerade ist. ▶ Dazu dient die Funktion enumerate, die eine Sequenz als Argument erhält und eine Folge von Paaren (index, element) liefert: Python-Interpreter >>> for i, char in enumerate("egg"): ... print("An Position", i, "steht ein", char) ... An Position 0 steht ein e An Position 1 steht ein g An Position 2 steht ein g  $\triangleright$  Auch enumerate erzeugt keine "richtige" Liste, sondern ist vornehmlich für for-Schleifen gedacht.

Unterstützte Operationen Builtins für for-Schleifer

```
Jan-Georg Smaus (Universität Freiburg) 1. Februar 2011 45 / 46
```
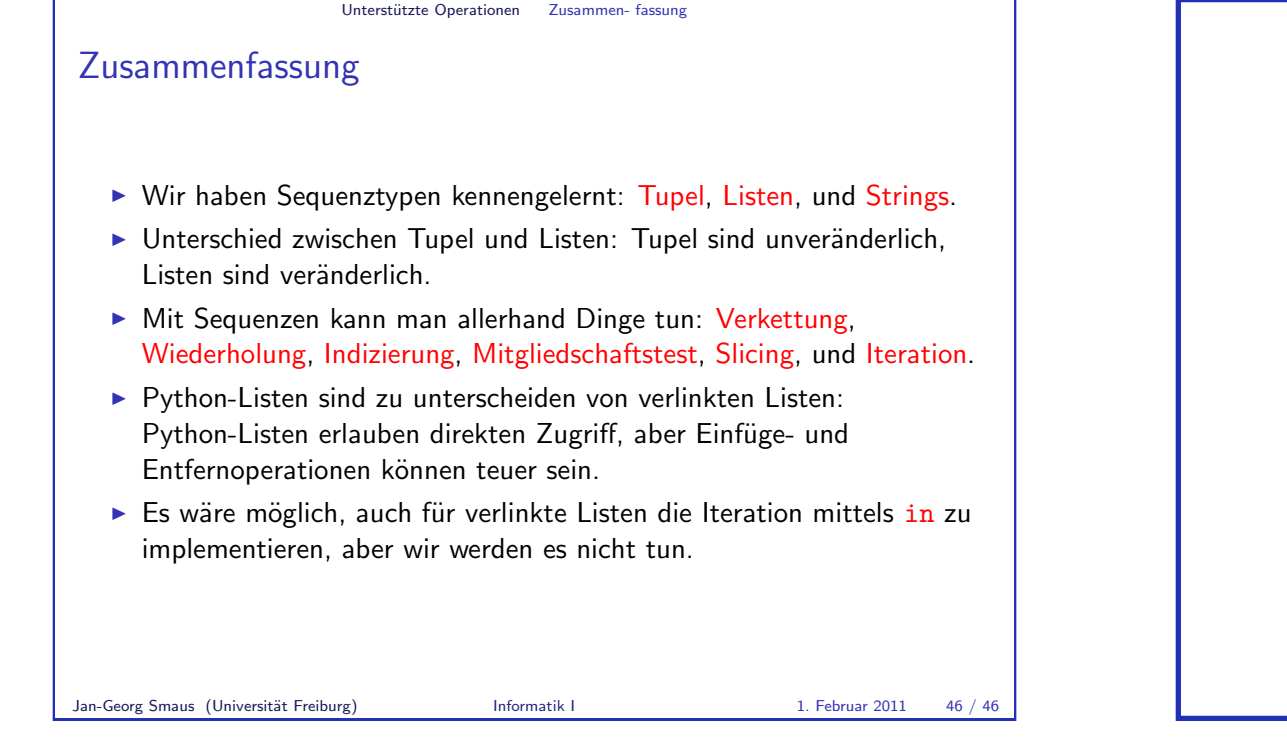

<span id="page-11-0"></span>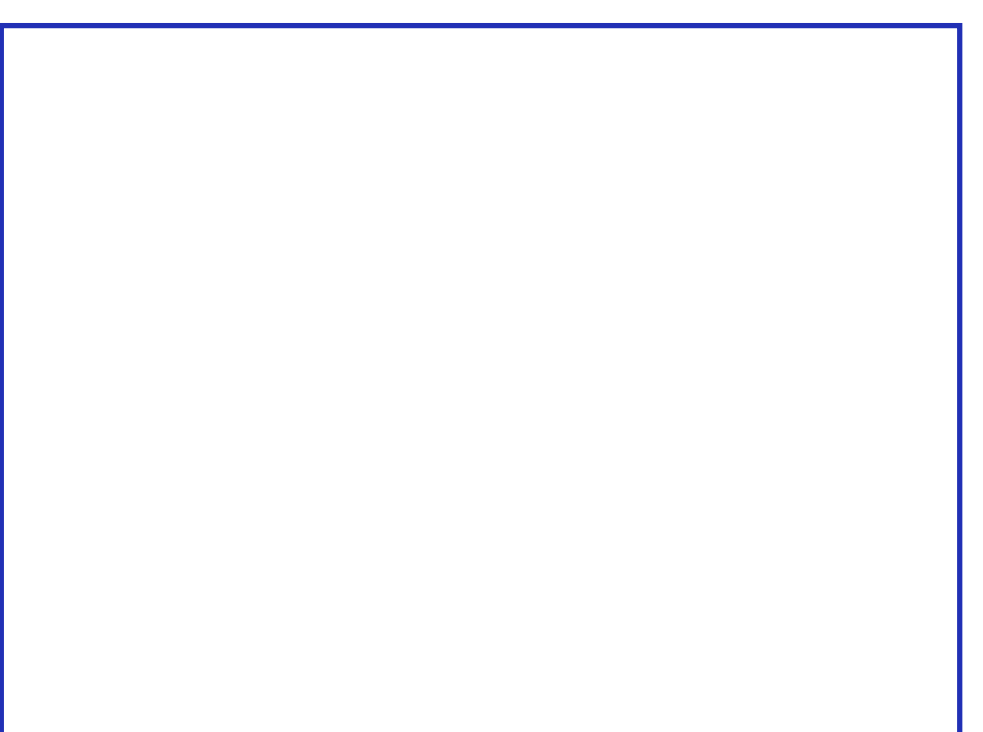